## Brock Hudon

## Completed **Original**

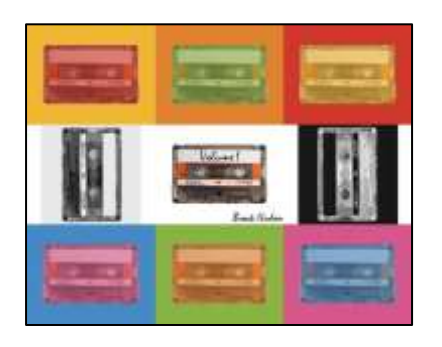

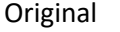

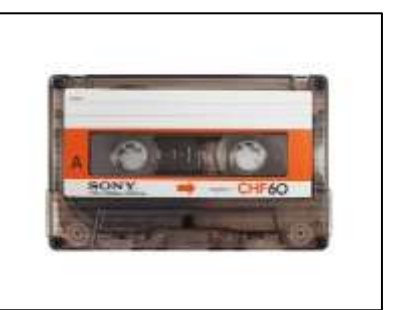

#Project 2 Collage #Name: Brock Hudon #Date: 10/18/2021

```
def main():
   print "Select sonyCassette.jpg"
   setMediaPath()
   cassette = makePicture("sonyCassette.jpg")
  theWidth = getWidth(cassette)the Height = getHeight (cassette) print "Select signature.jpg"
   signature = makePicture("signature.jpg")
   print "Select volume.jpg"
   volume = makePicture("volume.jpg")
   print "Working..."
  canvas = makeEmptyPicture(theWidth * 3, theHeight * 3)
   #make collage rows 1 and 3
   yellowPic = makeYellowish(cassette)
   orangePic = makeOrangeish(cassette)
   redPic = makeRedish(cassette)
   bluePic = makeBlueish(cassette)
   greenPic = makeGreenish(cassette)
   purplePic = makePurpleish(cassette)
   #make collage row 2
```

```
 flippedPic = doAFlip(cassette)
```

```
 mirroredPic = makeAMirror(flippedPic)
   accurateGrayPic = grayScale(mirroredPic)
   inverseGrayPic = inverseScale(flippedPic)
  signaturePic = writesignature(cassette, signature, volume) #print collage row 2
  copyInto(accurateGrayPic, canvas, ((theWidth - theHeight) / 2), ((theHeight - theWidth) / 2) + theHeight)
   copyInto(signaturePic, canvas, theWidth, theHeight)
  copyInto(inverseGrayPic,canvas, ((theWidth - theHeight) / 2) + (theWidth * 2), ((theHeight - theWidth) / 2) + theHeight)
   #print collage row 1
   copyInto(yellowPic, canvas, 0, 0)
   copyInto(orangePic, canvas, theWidth, 0)
  copyInto(redPic, canvas, theWidth * 2, 0)
   #print collage row 3
  copyInto(bluePic, canvas, 0, theHeight * 2)
  copyInto(greenPic, canvas, theWidth, theHeight * 2)
  copyInto(purplePic, canvas, theWidth * 2, theHeight * 2)
   show(canvas)
   writePictureTo(canvas, r"C:\Users\01y0zhang\Desktop\HudonP2.jpg")
#functions for row 1
def makeYellowish(source):
   picYellow = duplicatePicture(source)
  yellowish = makeColor(240, 183, 54) pixels = getPixels(picYellow)
   for px in pixels:
     pxColor = getColor(px)
     if distance(pxColor, white) < 18:
       setColor(px, yellowish)
   for px in pixels:
    if distance(qetColor(px), yellowish) != 0:
       #note: this color is taken from a function below
       #colors trade between functions to create the effect
      newRed = ((qetRed(px) * 2) + (207 * 3)) / 5newGreen = ((getGreen(px) * 2) + (56 * 3)) / 5newBlue = ((getBlue(px) * 2) + (45 * 3)) / 5 newColor = makeColor(newRed, newGreen, newBlue)
       setColor(px, newColor)
   return picYellow
```

```
def makeOrangeish(source):
   picOrange = duplicatePicture(source)
  orangeish = makeColor(224, 130, 48) pixels = getPixels(picOrange)
   for px in pixels:
     pxColor = getColor(px)
     if distance(pxColor, white) < 18:
       setColor(px, orangeish)
   for px in pixels:
    if distance(qetColor(px), orangeish) != 0:
      newRed = ((getRed(px) * 2) + (138 * 3)) / 5newGreen = ((qetGreen(px) * 2) + (179 * 3)) / 5newBlue = ((getBlue(px) * 2) + (65 * 3)) / 5 newColor = makeColor(newRed, newGreen, newBlue)
       setColor(px, newColor)
   return picOrange
def makeRedish(source):
   picRed = duplicatePicture(source)
  redish = makeColor(207, 56, 45) pixels = getPixels(picRed)
   for px in pixels:
     pxColor = getColor(px)
     if distance(pxColor, white) < 18:
       setColor(px, redish)
   for px in pixels:
     if distance(getColor(px), redish) != 0:
      newRed = ((qetRed(px) * 2) + (240 * 3)) / 5newGreen = ((getGreen(px) * 2) + (183 * 3)) / 5newBlue = ((getBlue(px) * 2) + (54 * 3)) / 5 newColor = makeColor(newRed, newGreen, newBlue)
       setColor(px, newColor)
   return picRed
#functions for row 3
def makeBlueish(source):
   picBlue = duplicatePicture(source)
  blueish = makeColor(71, 137, 195) pixels = getPixels(picBlue)
   for px in pixels:
```

```
pxColor = qetColor(px) if distance(pxColor, white) < 18:
       setColor(px, blueish)
   for px in pixels:
     if distance(getColor(px), blueish) != 0:
      newRed = ((getRed(px) * 2) + (214 * 3)) / 5newGreen = ((getGreen(px) * 2) + (87 * 3)) / 5newBlue = ( (getBlue(px) * 2) + (138 * 3)) / 5 newColor = makeColor(newRed, newGreen, newBlue)
       setColor(px, newColor)
   return picBlue
def makeGreenish(source):
   picGreen = duplicatePicture(source)
  qreenish = makeColor(138, 180, 65) pixels = getPixels(picGreen)
   for px in pixels:
     pxColor = getColor(px)
     if distance(pxColor, white) < 18:
       setColor(px, greenish)
   for px in pixels:
     if distance(getColor(px), greenish) != 0:
      newRed = ((getRed(px) * 2) + (224 * 3)) / 5newGreen = ((qetGreen(px) * 2) + (130 * 3)) / 5newBlue = ((getBlue(px) * 2) + (48 * 3)) / 5 newColor = makeColor(newRed, newGreen, newBlue)
       setColor(px, newColor)
   return picGreen
def makePurpleish(source):
   picPurple = duplicatePicture(source)
  purpleish = makeColor(214, 87, 138)
   pixels = getPixels(picPurple)
   for px in pixels:
    pxColor = qetColor(px) if distance(pxColor, white) < 18:
       setColor(px, purpleish)
   for px in pixels:
     if distance(getColor(px), purpleish) != 0:
      newRed = ((getRed(px) * 2) + (71 * 3)) / 5
```

```
newGreen = (getGreen(px) * 2) + (137 * 3) / 5newBlue = ((getBlue(px) * 2) + (195 * 3)) / 5 newColor = makeColor(newRed, newGreen, newBlue)
       setColor(px, newColor)
   return picPurple
#funtions for row 2
def doAFlip(source):
  theWidth = getWidth(source)the Height = getHeight(source) picFlipped = makeEmptyPicture(theHeight, theWidth)
   for x in range(0, theWidth):
     for y in range(0, theHeight):
      px = qetpixel(source, x, y)pxColor = qetColor(px)pxFlip = qetPixel(picFlipped, y, x) setColor(pxFlip, pxColor)
   return picFlipped
def makeAMirror(source):
  theWidth = getWidth(source)the Height = getHeight(source) picMirrored = makeEmptyPicture(theWidth, theHeight)
   for x in range(0, theWidth):
     for y in range(0, theHeight):
      px = qetpixel(source, x, y)pxColor = qetColor(px)pxMirror = getPixel(picMirored, (theWidth - x - 1), (theHeight - y - 1)) setColor(pxMirror, pxColor)
   return picMirrored
def grayScale(source):
   picGray = duplicatePicture(source)
   #note: this form of grayscaling looks cooler
   #assigns colors based on the 5 defined ranges
  grayDark = makeColor(24, 24, 24)gray1 = makeColor(76, 76, 76)qray2 = makeColor(128, 128, 128)qray3 = makeColor(180, 180, 180)qrayLite = makeColor(232, 232, 232) for px in getPixels(picGray):
    the Red = qet Red (px)
```

```
the Green = getGreen(px)theBlue = qetBlue(px)avgColor = (theRed + theGreen + theBlue) / 3 if avgColor <= 51:
       setColor(px, grayDark)
    elif avgColor > 51 and avgColor \leq 102:
       setColor(px, gray1)
    elif avgColor > 102 and avgColor \leq 153:
       setColor(px, gray2)
    elif avgColor > 153 and avgColor \leq 204:
       setColor(px, gray3)
     elif avgColor > 204:
       setColor(px, grayLite)
   return picGray
def inverseScale(source):
   picInverse = duplicatePicture(source)
  grayDark = makeColor(24, 24, 24)gray1 = makeColor(76, 76, 76)qray2 = makeColor(128, 128, 128) gray3 = makeColor(180, 180, 180)
   grayLite = makeColor(232, 232, 232)
   for px in getPixels(picInverse):
    the Red = qetRed(px)theGreen = qetGreen(px)theBlue = qetBlue(px)avgColor = (theRed + theGreen + theBlue) / 3 #inverse of grayScale() function
     if avgColor <= 51:
       setColor(px, grayLite)
    elif avgColor > 51 and avgColor \leq 102:
       setColor(px, gray3)
    elif avgColor > 102 and avgColor \leq 153:
       setColor(px, gray2)
    elif avgColor > 153 and avgColor \leq 204:
       setColor(px, gray1)
     elif avgColor > 204:
       setColor(px, grayDark)
   return picInverse
def writeSignature(source, signature, volume):
```

```
 picSignature = duplicatePicture(source)
```

```
 #adds a title to the cassette at the center
 for x in range(0, getWidth(volume)):
  for y in range (0, getHeight(volume)):
    px = getFixed(volume, x, y) pxColor = getColor(px)
    if distance(pxColor, white) != 0:
     destPx = getPixel(picSignature, x + 110, y + 63)
     setColor(destPx, pxColor)
```
 #adds my signature in the bottom right corner copyInto(signature,picSignature,getWidth(picSignature)-getWidth(signature),getHeight(picSignature)-getHeight(signature)- 5)

```
 return picSignature
```